**Інформаційно-комунікаційні систем. Частина ІІ**

# **Тема 3 Ƿрограмне забезпечення комп' ютерних мереж**

### **Ƿлан лекції**

- 1. Протокол динамічної конфігурації вузла, DHCP
- 2. Система доменних імен, DNS
- 3. Мережевий протокол для доступу до текстового інтерфейсу, Telnet
- 4. Протокол передачі файлів, FTP
- 5. Протокол захищеного віддаленого керування SSH
- 6. Простий протокол пересилання пошти, SMTP
- 7. Поштовий офісний протокол, POP3
- 8. Протокол доступу до інтернет-повідомлень, IMAP
- **9. Ƿротокол передачі гіпертексту, HTTP**
- 10. Простий протокол керування мережею, SNMP

# **9. Ƿротокол передачі гіпертексту, HTTP**

### **• ǽарактеристики**

- **• Ƿротокол передачі гіпертесту (HyperText Transfer Protocol, HTTP) –**
	- **• потокол який забезпечує діалог між браузерами та вебсерверами:**
		- **• Браузер програмний засіб, який дозволяє взаємодіяти з даними (тест, зображення тощо) на гіпертекстовій веб-сторінці**
		- **• Веб-сервер (HTTP-сервер) це сервер, що приймає HTTPзапити від клієнта та повертає HTTP-відповіді.**
	- **• RFC 1945 Hypertext Transfer Protocol -- HTTP/1.0**
	- **• RFC 2616 Hypertext Transfer Protocol -- HTTP/1.1**
- **• В якості транспортного протоколу використовується TCP.**
- **• Ƿротокол HTTP за стандартом використовує:**
	- **• 80-й порт TCP для обміну даними;**
	- **• 443-й порт TCP для захищеного обміну даними (HTTP over SSL)**
	- **• Ǵоже бути використаний будь-який інший порт.**

### **Ǽормат стрічки підключення до вебсерверу**

- **• ǻніфікований ідентифікатор ресурсів** 
	- **• RFC 3986 Uniform Resource Identifier (URI): Generic Syntax;**
	- **• структура уніфікованого ідентифікатора ресурсів:**

**<схема>://<логін>: <пароль>@<вузол>: <порт>/<URL-шлях>?<параметри>#<якір>** 

- **• <схема> протокол прикладного рівня, наприклад: file, ftp, http, https тощо;**
- **• <логін> ім'я користувача, яке використовується при доступі;**
- **• <пароль> пароль конкретного користувача;**
- **• <вузол> доменне ім'я або IP-адреса вузла;**
- **• <порт> TCP/UDP-порт вузла, який використовується при підключенні;**
- **• <URL-шлях> статична або динамічна адреса до файлу;**
- **• <параметри> стрічка запиту, що передається на сервер;**
- **• <якір> ідентифікатор якоря, який посилається на певну частину документу.**

#### **• Ƿриклади, доступ до ресурсу через протокол:**

- **• HTTP http://example.com/pub/files/school.html**
- **• HTTP http://test:test@example.com:8080/pub/files/school.html**
- **• HTTPS https://example.com/pub/files/school.html**
- **• FTP ftp://test:test@ftp.examle.com/**

# **Ǻипи з'єднань та HTTP-методи**

- **• Ƿротокол HTTP підтримує постійні та непостійні з'єднння:**
	- **• Ƿри непостійному з'єднанні протокол TCP одержує тільки один об'єкт**
	- **• Ƿри постійному з'єднанні всі об'єкти в межах одного TCP-з'єднання**
		- **• Даний метод для HTTP 1.1 використовується по замовчуванню**
		- **• Клієнти і сервери з підтримкою HTTP 1.1 можна налаштувати і для непостійного з'єднання.**
- **• Ǵетод HTTP послідовність з будь-яких символів, крім керуючих, яка вказує на основну операцію над ресурсом.**
- **• Зазвичай метод являє собою коротке англійське слово, записане заголовними буквами.** 
	- **• ǵаприклад, OPTIONS, GET, HEAD, PUT, POST, PATCH, DELETE, TRACE, LINK, UNLINK**
	- **• ǵазви методу чутливі до регістру.**

# **HTTP-методи**

### **• HTTP 1.0**

 $\bullet_i$ 

- **• GET згідно стандарту HTTP, запити типу GET вважаються ідемпотентним багаторазове повторення одного і того ж запиту GET повинно приводити до однакових результатів (за умови, що сам ресурс не змінився за час між запитами).** 
	- **• Ǿе дозволяє кешувати відповіді на запити GET.**
	- **• Крім звичайного методу GET, розрізняють ще умовний GET і частковий GET.** 
		- **• ǻмовні запити GET містять заголовки If-Modified-Since, If-Match, If-Range і подібні.**
		- **• ǿасткові GET містяться в запиті Range. Ƿорядок виконання подібних запитів визначений стандартами окремо.**
- **• POST застосовується для передачі даних користувача заданому ресурсу.**
	- **• ǵаприклад, в блогах відвідувачі зазвичай можуть вводити свої коментарі до записів в HTML-форму, після чого вони передаються серверу методом POST і він поміщає їх на сторінку.** 
		- **• Ƿри цьому передані дані (у прикладі з блогами текст коментаря) включаються в тіло запиту.**
		- **• Аналогічно за допомогою методу POST зазвичай завантажуються файли.**
		- **• ǵа відміну від методу GET, метод POST не рахується ідемпотентним, тобто багаторазове повторення одних і тих же запитів POST може повертати різні результати (наприклад, після кожної відправки коментаря з'являтиметься одна копія цього коментаря).**
		- **• Якщо результатат виконання команди 200 (Ok) і 204 (No Content), то в тіло відповіді слід включити повідомлення про підсумок виконання запиту.**
		- **• Якщо був створений ресурс, то серверу слід повернути відповідь 201 (Created) із зазначенням URI нового ресурсу в заголовку Location.**
		- **• Ǹезультат виконання методу POST не кешується.**

# **HTTP-методи**

### **• HTTP 1.0**

- **• HEAD аналогічний методу GET, за винятком того, що у відповіді сервера відсутнє тіло.** 
	- **• Запит HEAD зазвичай застосовується для витягання метаданих, перевірки наявності ресурсу (URL) і щоб дізнатися, чи не змінився він з моменту останнього звернення.**
	- **• Заголовки відповіді можуть кешуватися. Ƿри розбіжності метаданих ресурсу з відповідною інформацією в кеші копія ресурсу позначається як застаріла.**
- **• HTTP 1.1**

 $\mathbf{r}_i$ 

- **• GET, POST, HEAD**
- **• PUT застосовується для завантаження вмісту запиту на вказаний в запиті URI.** 
	- **• Якщо по заданому URI не існувало ресурсу, то сервер створює його і повертає статус 201 (Created).**
	- **• Якщо був змінений ресурс, то сервер повертає 200 (Ok) або 204 (No Content).**
	- **• ǹервер не повинен ігнорувати некоректні заголовки Content-\*, які передані клієнтом разом із повідомленням. Якщо якийсь з цих заголовків не може бути розпізнаний або не допустимий при поточних умовах, то пвертається код помилки 501 (Not Implemented).**
	- **• Ǽундаментальна відмінність методів POST і PUT полягає в розумінні призначень URI ресурсів. Ǵетод POST припускає, що за вказаною URI виконується обробка переданого клієнтом вмісту. Використовуючи PUT, клієнт передбачає, що завантажуваний вміст розташований за даним URI ресурсу.**
	- **• Ƿовідомлення відповідей сервера на метод PUT не кешується.**
- **• DELETE Видалення об'єкта на сервері за вказаною URL**

# **HTTP-методи**

### **• HTTP 1.1**

- **• PATCH аналогічний PUT, але застосовується тільки до фрагменту ресурсу.**
- **• OPTIONS використовується для визначення можливостей веб-серверу або параметрів з'єднання для конкретного ресурсу.** 
	- **• Ƿередбачається, що запит клієнта може містити тіло повідомлення, в якому вказаний перелік відомостей, що його цікавить.**
	- **• Ǹезультат виконання цього методу не кешується.**
- **• TRACE повертає отриманий запит так, що клієнт може побачити, які проміжні сервера додають або змінюють дані в запиті.**
- **• LINK встановлює зв'язок зазначеного ресурсу з іншими.**
- **• UNLINK прибирає зв'язок зазначеного ресурсу з іншими.**

### **Використання проксі-серверів**

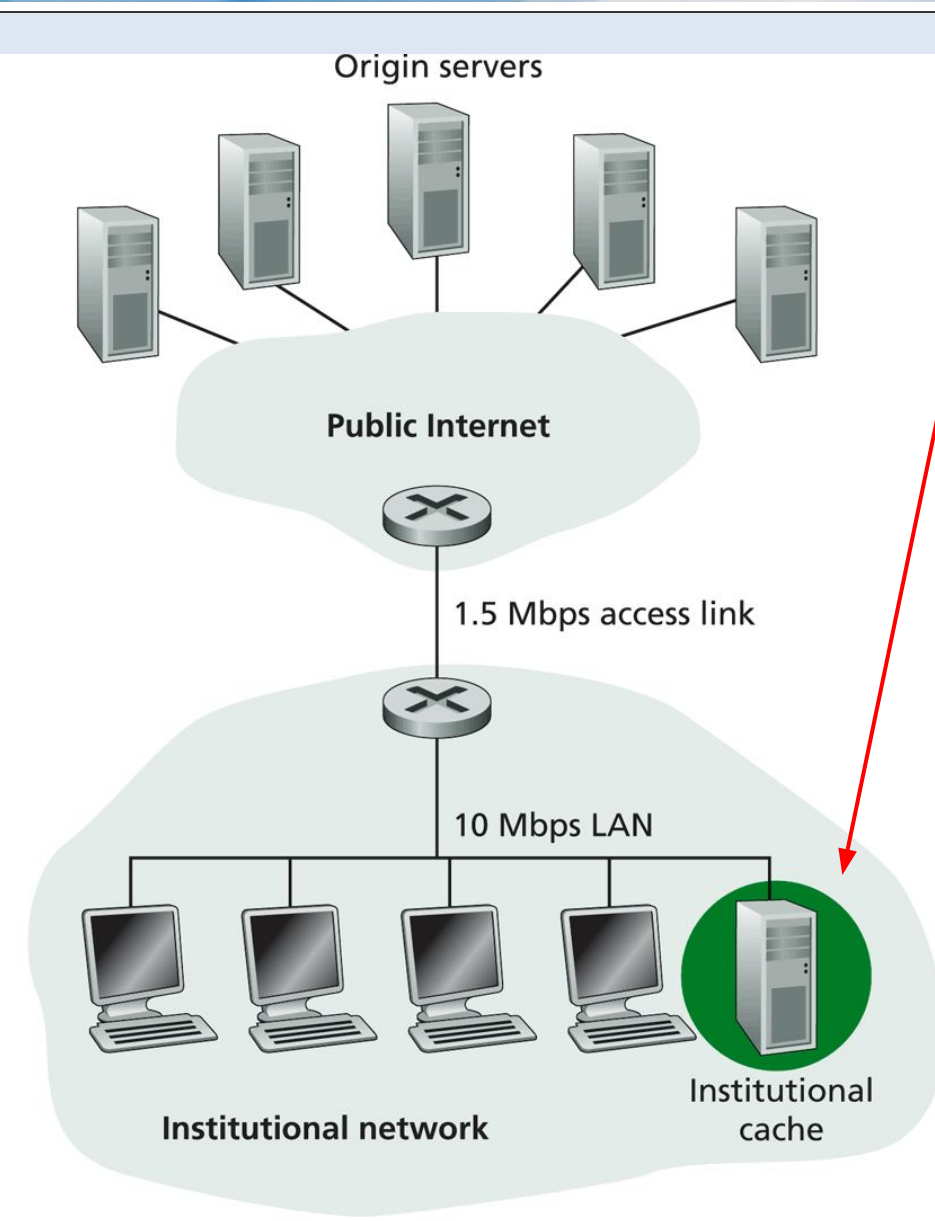

- **• Ƿроксі-сервер це транзитний сервер, що перенаправляє HTTP-трафік.**
- **• Ƿроксі-сервер реалізує дві основні функції**
	- **посередника між клієнтами та серверам;**
		- **• контроль процесу обміну даними між клієнтами та серверами;**
		- **• застосовується як міжмережевий екран і засіб управління HTTPтрафіком;**
		- **• використовують для анонімізації запитів.**
	- **• кешування даних:**
		- **• виконує кешування запитів/відповідей клієнтів з метою підвищення відклику;**
		- **• зменшує завантаженість каналу.**

### **• 1xx – Інформаційні**

- **• 100 Continue:**
	- **• ǹервер задоволений початковими відомостями про запит.**
	- **• Клієнт може продовжувати пересилати заголовки.**
- **• 101 Switching Protocols:**
	- **• ǹервер пропонує перейти на більш відповідний для зазначеного ресурсу протокол.**
	- **• ǹписок пропонованих протоколів сервер обов'язково вказує в поле заголовка Update. Якщо клієнта це зацікавить, то він посилає новий запит із зазначенням іншого протоколу.**
- **• 102 Processing**
	- **• Запит прийнятий, але на його обробку знадобиться тривалий час. Використовується сервером, щоб клієнт не розірвав з'єднання через перевищення часу очікування. Клієнт при отриманні такої відповіді повинен скинути таймер і чекати наступної команди в звичайному режимі.**
- **• 2xx ǻспішна доставка (Successful )**
	- **• Ƿовідомлення цього класу інформують про випадки успішного приймання та обробки запиту клієнта.**
	- **• 200 OK:**
		- **• ǻспішний запит. Якщо клієнтом були запитані будь-які дані, то вони знаходяться в заголовку і/або тілі повідомлення.**

- **• 2xx ǻспішна доставка (Successful )**
	- **201 Created (Створено)** 
		- **• В результаті успішного виконання запиту було створено новий ресурс.**
	- **• 202 Accepted (Ƿрийнято)** 
		- **• Запит був прийнятий на обробку, але обробка не завершена.**
	- **• 203 Non-Authoritative Information (ǵе надійна інформація)** 
		- **• Аналогічно відповіді 200, але в цьому випадку передана інформація була взята не з первинного джерела (резервної копії, іншого сервера тощо). І тому може бути неактуальною.**
	- **• 204 No Content (ǵіякого вмісту)** 
		- **• ǹервер успішно обробив запит, але у відповіді були передані тільки заголовки без тіла повідомлення. Клієнт не повинен оновлювати вміст документа, але може застосувати до нього отримані метадані.**
	- **• 205 Reset Content (ǹкидання вмісту)** 
		- **• ǹервер зобов'язує клієнта запитати введені користувачем дані. Ǻіла повідомлення сервер при цьому не передає і документ оновлювати не обов'язково.**
	- **• 206 Partial Content (Частковий вміст)** 
		- **• ǹервер вдало виконав запит клієнта, але передав тільки частину документу.**

#### **• 3xx – Ƿереадресація (Redirection )**

- **• Ǿей клас статусних кодів вказує, що для виконання запиту, потрібні подальші дії агента користувача.**
- **• 300 Multiple Choices (Ǵножинний вибір)** 
	- **• За вказаною URI існує кілька варіантів надання ресурсу по типу MIME.**
	- **• ǹервер передає з повідомленням список альтернативних варіантів, надаючи можливість клієнтові або користувачеві зробити вибір.**
- **• 301 Moved Permanently (Постійно переміщений)** 
	- **• Запитаний документ був остаточно перенесено на новий URI, вказаний в полі Location заголовку.**
	- **• Ƿри запитах не шляхом HEAD сервер повинен передати в тілі повідомлення гіпертекстове пояснення.**
	- **• Ƿри використанні всіх методів, крім GET і POST, попередньо слід повідомити користувача про зміну посилання.**
- **• 302 Moved Temporarily (Тимчасово переміщений)** 
	- **• Запитаний документ був тимчасово перенесений на інший URI, вказаний в заголовку в поле Location.**
	- **• Ƿри всіх методах крім HEAD сервер повинен передати в тілі гіпертекстове пояснення.**
	- **• Ƿри використанні всіх відмінних від GET і POST методів попередньо слід повідомити користувача про зміну URI.**

#### $3xx$  **– Переадресація (Redirection)**

- **• 303 See Other (Дивись інші)** 
	- **• Документ по даному URI потрібно запросити за адресою в полі Location заголовка з використанням методу GET не дивлячись навіть на те, що перший запит виконано методом POST.**
	- **• Якщо використовується не метод HEAD, то серверу слід включити в тіло повідомлення короткий гіпертекстове опис.**

#### **• 304 Not Modified (ǵе модифіковано)**

**• ǹервер повертає такий код, якщо клієнт запросив документ методом GET, в заголовку використовував поле Date і документ не змінився з зазначеного моменту. Ƿри цьому повідомлення сервера не повинно містити тіла.**

#### **• 305 Use Proxy (Використовуйте проксі)**

- **• Запит до запитуваного ресурсі повинен здійснюватися через проксісервер, URI якого вказаний в полі Location заголовка.**
- **• Даний код відповіді можуть використовувати тільки рідні HTTP-сервера (Не проксі).**

#### **• 306 Reserved (Зарезервовано)**

**• ǵа даний момент зарезервований код.**

### $3xx$  **– Переадресація (Redirection)**

- **• 307 Temporary Redirect (Ǻимчасове перенаправлення)** 
	- **• Запитуваний ресурс короткий час доступний тільки по іншому URI (вказується в полі Location заголовка). Якщо був посланий не метод HEAD, то серверу слід включити в тіло повідомлення короткий гіпертекстове опис.**
	- **• Ƿри використанні всіх методів крім GET і POST попередньо слід повідомити користувача про тимчасову зміну посилання.**

### **• 4xx – Ƿомилка клієнта (Client Error)**

- **• Клас кодів 4xx призначений для вказівки помилок з боку клієнта. Ƿри використанні всіх методів, крім HEAD, сервер повинен повернути в тілі повідомлення гіпертекстове пояснення для користувача.**
- **• 400 Bad Request (Ƿоганий запит)** 
	- **• Запит не зрозумілий сервером через наявність синтаксичної помилки. Клієнту слід повторно звернутися до ресурсу зі зміненим запитом.**

#### **• 401 Unauthorized (Неавторизований доступ)**

- **• Запит вимагає ідентифікації користувача. Клієнт повинен запитати ім'я і пароль у користувача і передати їх у записі WWW-Authenticate заголовка в наступному запиті. ǻ разі введення помилкових даних сервер знову поверне цей же статус.**
- **• 402 Payment Required (ǵеобхідна оплата (зарезервовано)**
	- **• Ƿередбачається використовувати в майбутньому. ǵа даний момент не використовується.**

- **• 4xx Ƿомилка клієнта (Client Error)**
	- **• 403 Forbidden (Заборонено доступ)** 
		- **• ǹервер відмовляється виконувати запит через обмеження в доступі.**
	- **404 Not Found (Не знайдено)** 
		- **• ǹервер не знайшов відповідного ресурсу за вказаною URI.**
	- **• 405 Method Not Allowed (Ǵетод не підтримується)** 
		- **• Зазначений клієнтом метод (GET, POST, HEAD) не можна застосувати до ресурсу.**
	- **•** 406 Not Acceptable (Не прийнятно)
		- **• Запитаний URI не може задовольнити переданим в заголовку характеристикам.**
	- **• 407 Proxy Authentication Required (ǵеобхідна авторизація на проксі)** 
		- **• Відповідь аналогічна коду 401 за винятком того, що автентифікація проводиться для проксі-сервера.**
	- **• 408 Request Timeout (ǿас очікування запиту сплинув)** 
		- **• ǿас очікування сервером передачі запиту від клієнта минув.**
	- **• 409 Conflict (Конфлікт)** 
		- **• Запит не можна виконати через конфлікт доступу до ресурсу.**
		- **• ǵаприклад, коли два клієнта намагаються змінити ресурс за допомогою методу PUT.**

- **• 4xx Ƿереадресація (Ƿомилка клієнта)**
	- **• 410 Gone ( Вилучений)**
	- **• 411 Length Required (Необхідно вказати довжину)**
	- **412 Precondition Failed (Умова «хибна»)**
	- **• 413 Request Entity Too Large (Запрошувані дані занадто великі)**
	- **• 414 Request-URI Too Long (Запитуваний URI занадто довгий)**
	- **• 415 Unsupported Media Type (Ǻип даних не підтримується сервером)**
	- **• 416 Requested Range Not Satisfiable (ǵе можна досягти запитуваного діпазону)**
	- **• 417 Expectation Failed (Ƿомилка в полі Expectation)**
	- **• 422 Unprocessable Entity (Необроблюваний екзмепляр)**
	- **• 423 Locked (Заблоковано)**
	- **• 424 Failed Dependency (Невиконувана залежність)**
	- **• 426 Upgrade Required (ǵеобхідно оновлення)**

**Ǹекомендовані ресурси для самостійного ознайомлення з кодами відповідей: https://www.ietf.org/rfc/rfc2616.txt http://www.lib.ru/WEBMASTER/rfc2068/ http://www.webdav.org/specs/rfc4918.html** 

- **5xx Помилка серверу (Server Error )** 
	- **• Для всіх ситуацій, крім використання методу HEAD, сервер повинен включати в тіло повідомлення пояснення, яке клієнт відобразить користувачеві.**
	- **• 500 Internal Server Error (Внутрішня помилка сервера)** 
		- **• Будь-яка внутрішня помилка сервера, яка не входить в рамки інших помилок класу 5xx.**
	- **• 501 Not Implemented (Відсутня реалізація)** 
		- **• ǹервер не підтримує можливостей, які необхідні для обробки запиту.**
		- **• Ǻипова відповідь для випадків, коли сервер не розуміє вказаний у запиті метод.**
	- **• 502 Bad Gateway (Ƿоганий шлюз)** 
		- **• ǹервер в ролі шлюзу або проксі-серверу отримав повідомлення про невдалий результат виконання проміжної операції.**
	- **503 Service Unavailable (Сервіс недоступний)** 
		- **• ǹервер тимчасово не має можливості обробляти запити з технічних причин (обслуговування, перевантаження тощо).**
	- **• 504 Gateway Timeout (Ȁлюз не відповідає)** 
		- **• ǹервер в ролі шлюзу або проксі-серверу не дочекався відповіді від висхідного сервера для завершення поточного запиту.**

- **5xx Помилка серверу (Server Error)** 
	- **• 505 HTTP Version Not Supported (Версія HTTP не підтримується)**
		- **• ǹервер не підтримує або відмовляється підтримувати зазначену в запиті версію протоколу HTTP.**
	- **• 507 Insufficient Storage (Закінчилося місце)** 
		- **• Бракує місця для виконання поточного запиту. Ƿроблема може бути тимчасовою.**
	- **• 510 Not Extended (Відсутнє розширення)**
		- **• ǵа сервері відсутнє розширення, яке планує використовувати клієнт.**
		- **• ǹервер може додатково передати інформацію про доступні йому розширення.**

# **ǹтруктура HTTP-запиту**

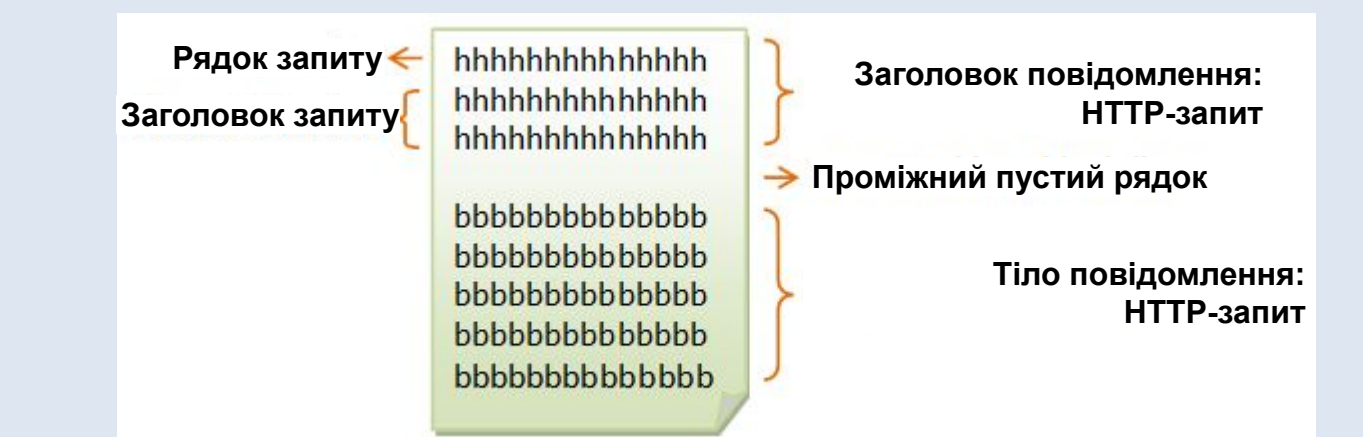

- **• Заголовок повідомлення (Request Message Header): HTTP-запит складається**
	- **• Рядок запиту (Request Line) визначає тип запиту (GET, POST, HEAD тощо);**

**request-method-name request-URI HTTP-version**

- **• request-method-nam: метод доступу до ресурсу, наприклад, GET, POST, HEAD, OPTIONS тощо**
- **• request-URI : вказується ресурсу, який запитується;**
- **• HTTP-version: версія HTTP протоколу HTTP/1.0 та HTTP/1.1;**
- **• Наприклад:** 
	- **• GET /test.html HTTP/1.1**
	- **• HEAD /query.html HTTP/1.0**
	- **• POST /index.html HTTP/1.1**
- **• Заголовки запиту (Request Headers) характеризують тіло повідомлення, параметри передачі та інші відомості (див. наступний слайд);**

# **ǹтруктура HTTP-запиту**

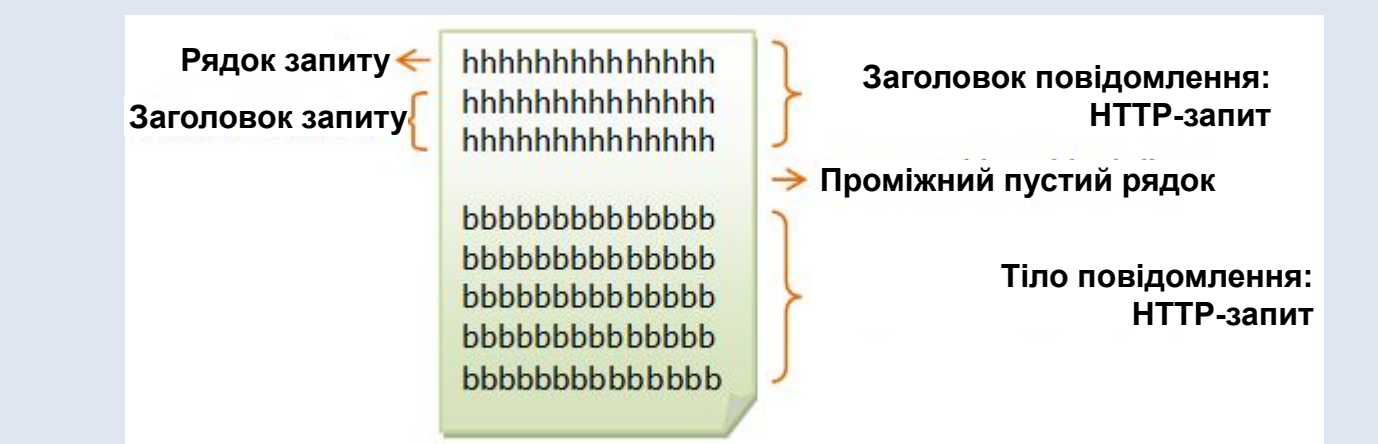

- **• Заголовок повідомлення (Request Message Header): HTTP-запит складається**
	- **• Заголовки запиту (Request Headers) характеризують тіло повідомлення, параметри передачі, інші відомості та вказуються у вигляді пар - параметр передачі (request-header-name) та значення параметру (request-header-value#):**

**request-header-name: request-header-value1, request-header-value2, ...**

- **• Наприклад:** 
	- **• Host: www.xyz.com**
	- **• Connection: Keep-Alive**
	- **• Accept: image/gif, image/jpeg, \*/\***
	- **• Accept-Language: us-en, fr, cn**
- **• Проміжний пустий рядок (Blank Line) розділяє заголовок та тіло повідомлення**
- **• Тіло повідомлення (Request Message Body) безпосередньо дані запиту.**

## **Ǽормат HTTP-пакету: відповідь**

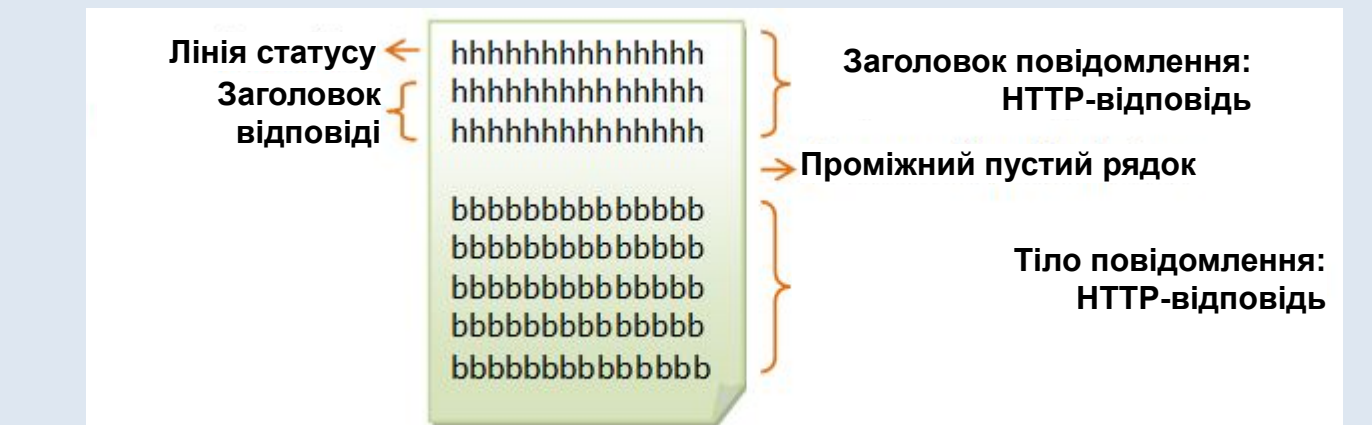

**• Заголовок повідомлення (Response Message Header): HTTP-відповідь складається з**

**• Лінії статусу (Status Line) – визначає результат виконання запиту;**

#### **HTTP-version status-code reason-phrase**

- **• HTTP-version: версія HTTP протоколу HTTP/1.0 та HTTP/1.1;**
- **• status-code: 3-х значний код відповіді;**
- **• reason-phrase: коротке пояснення значення коду;**
- **• Наприклад:** 
	- **• HTTP/1.1 200 OK**
	- **• HTTP/1.0 404 Not Found**
	- **• HTTP/1.1 403 Forbidden**
- **• Заголовки відповіді (Response Headers) характеризують тіло повідомлення, параметри передачі та інші відомості (див. наступний слайд)**

# **Ǽормат HTTP-пакету: відповідь**

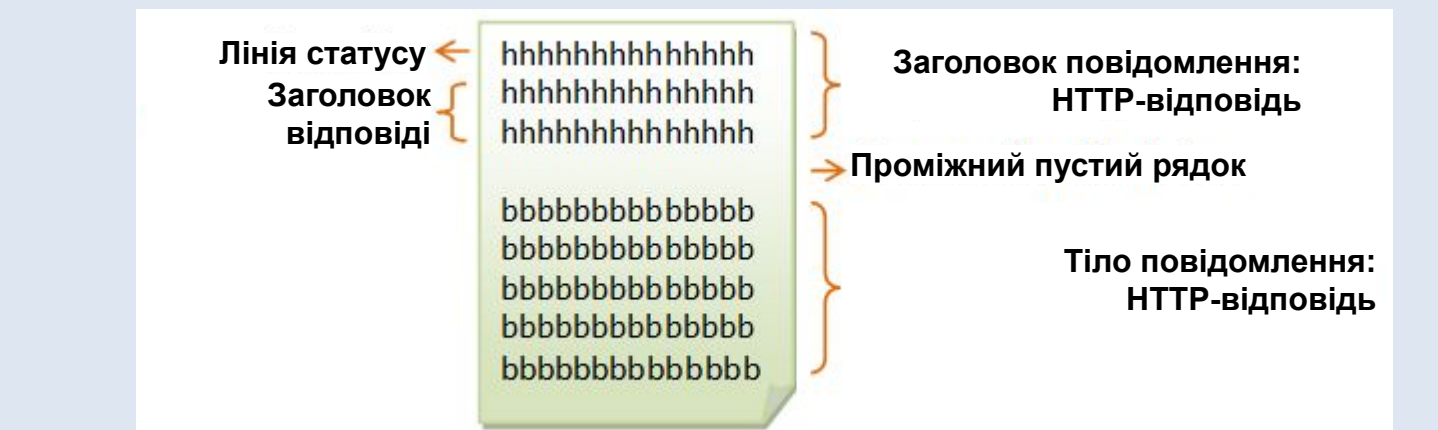

- **• Заголовок повідомлення (Response Message Header): HTTP-відповідь складається з**
	- **• Заголовки відповіді (Response Headers) характеризують тіло повідомлення та вказуються у вигляді пар - параметр передачі (response-header-nam) та значення параметру (response-header-value#):**

**response-header-name: response-header-value1, response-header-value2, ...**

- **• Наприклад:** 
	- **• Content-Type: text/html**
	- **• Content-Length: 35**
	- **• Connection: Keep-Alive**
	- **Keep-Alive: timeout=15, max=100**
- **• Проміжний пустий рядок (Blank Line) розділяє заголовок та тіло повідомлення**
- **• Тіло повідомлення (Response Message Body) безпосередньо дані відповіді.**

# **HTTP заголовки**

- **• Всі HTTP-заголовки розділяються на чотири основних групи:**
	- **• General Headers (Ƕсновні заголовки) повинні включатися в будь-яке повідомлення клієнта і сервера.**
	- **• Request Headers (Заголовки запиту) використовуються тільки в запитах клієнта.**
	- **• Response Headers (Заголовки відповіді) присутні тільки у відповідях сервера.**
	- **• Entity Headers (Заголовки сутності) супроводжують кожну сутність повідомлення.** 
		- **• ǹутності це корисна інформація, передана в запиті або відповіді.**
		- **• ǹутність складається з метаінформації (заголовки) і безпосередньо вмісту (тіло повідомлення).**

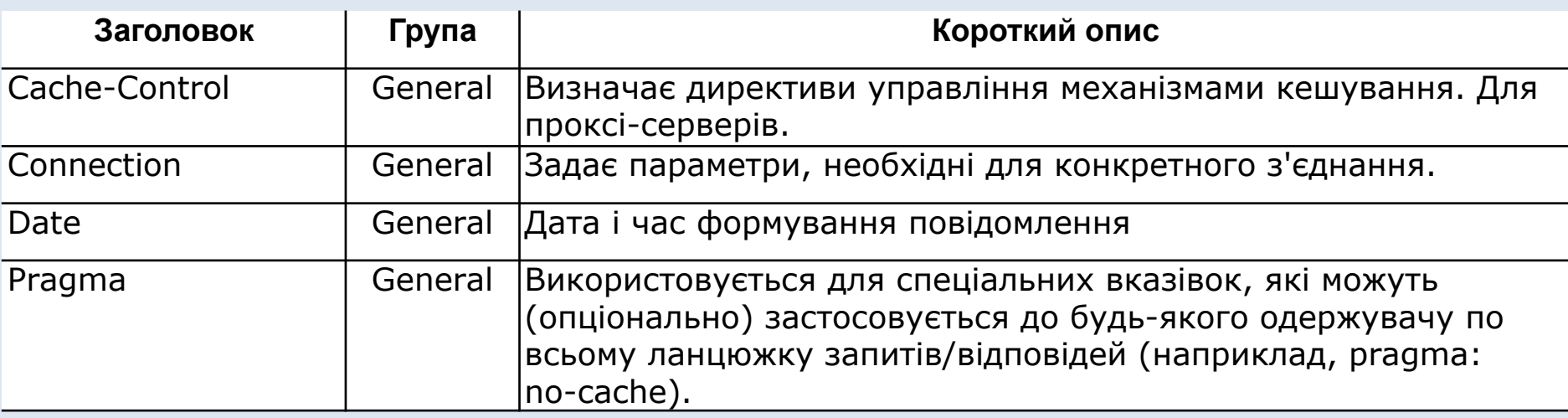

# **HTTP заголовки**

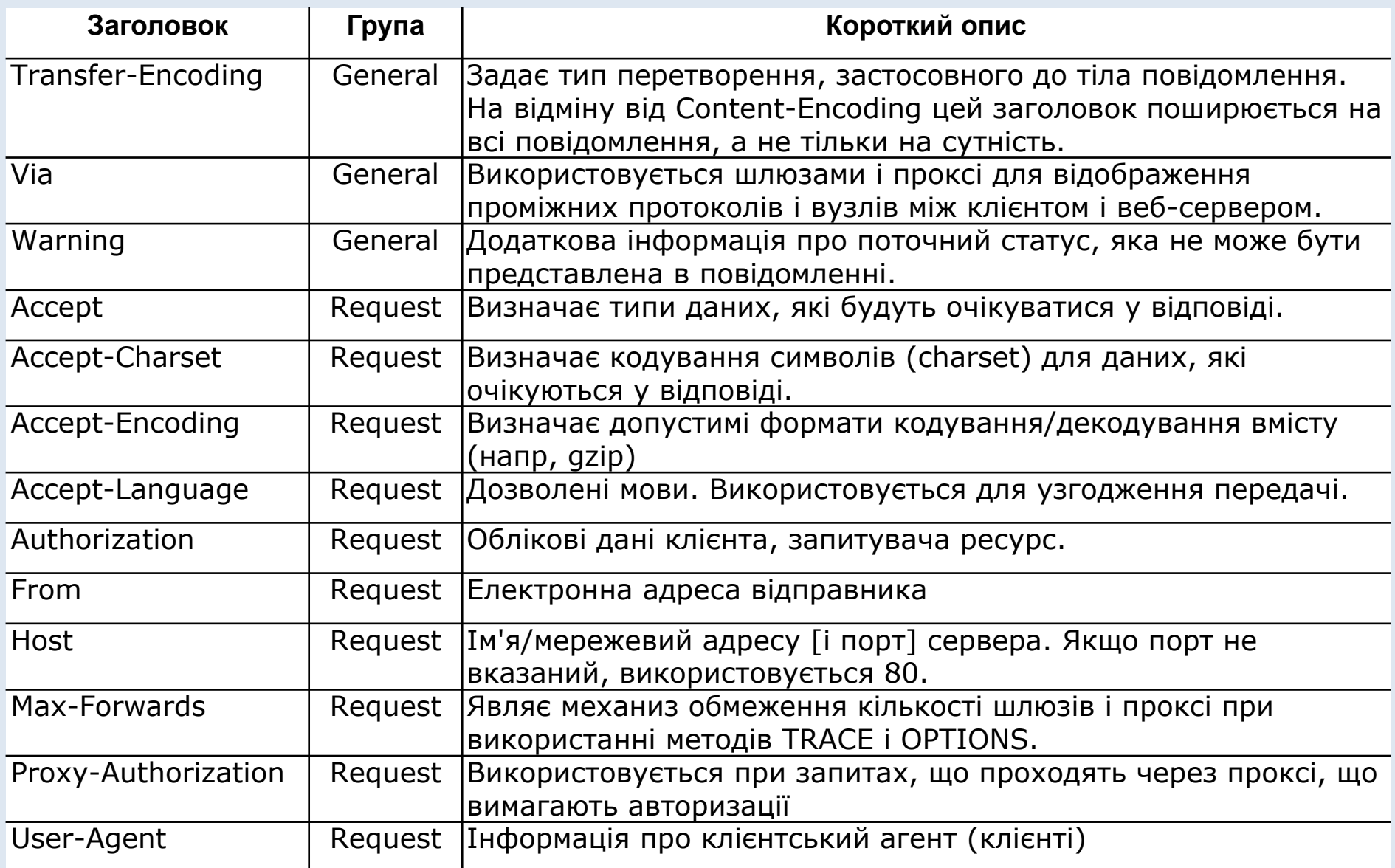

# **HTTP заголовки**

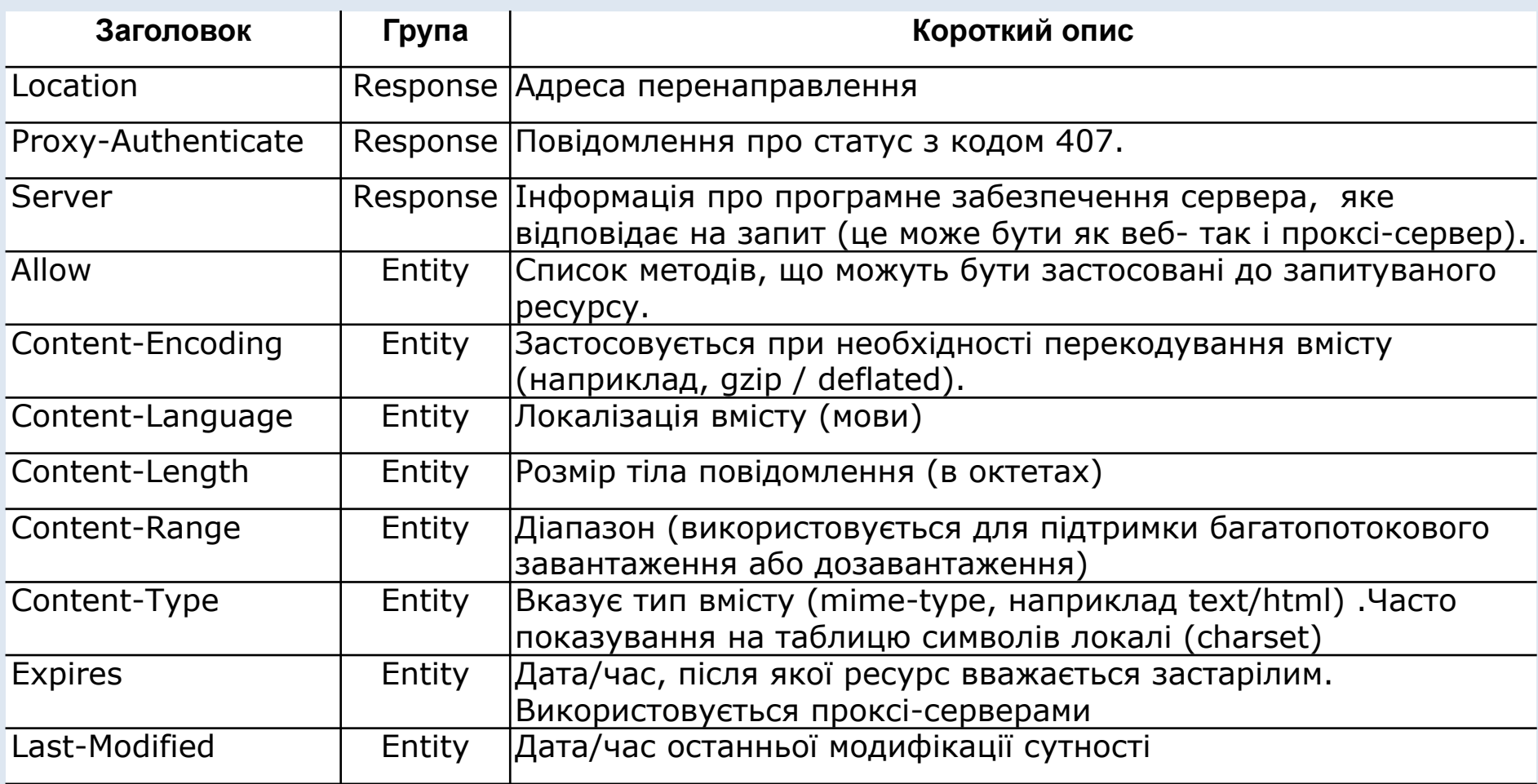

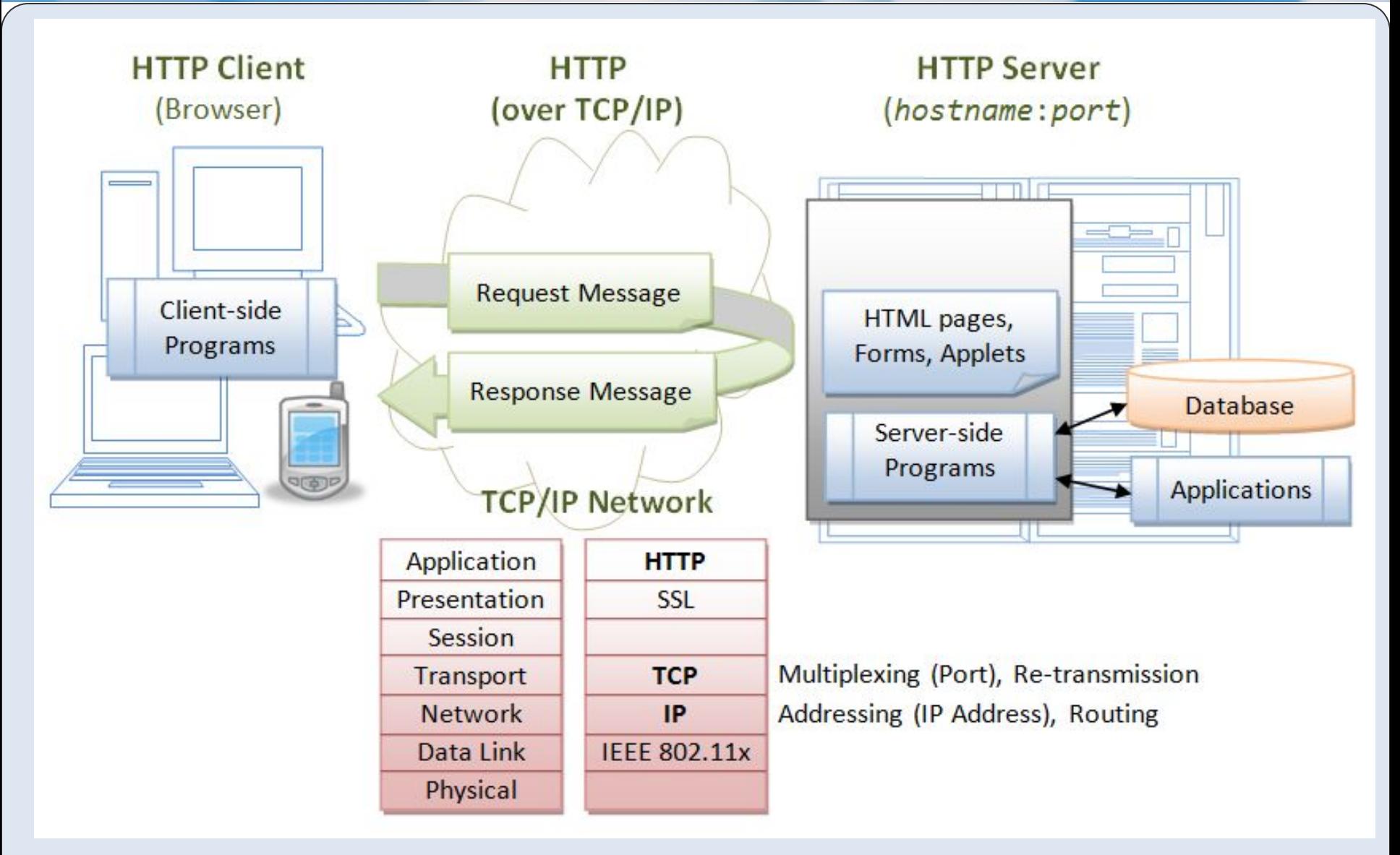

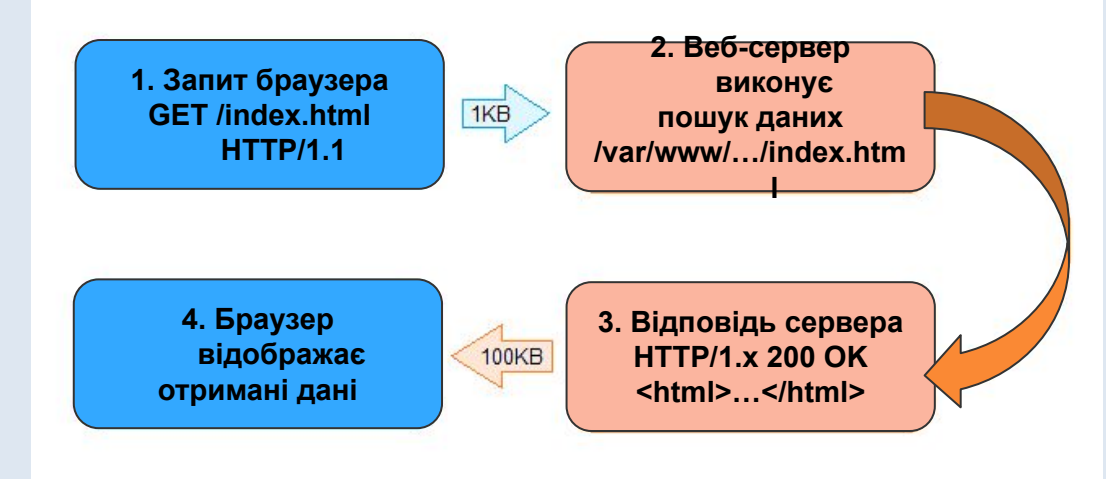

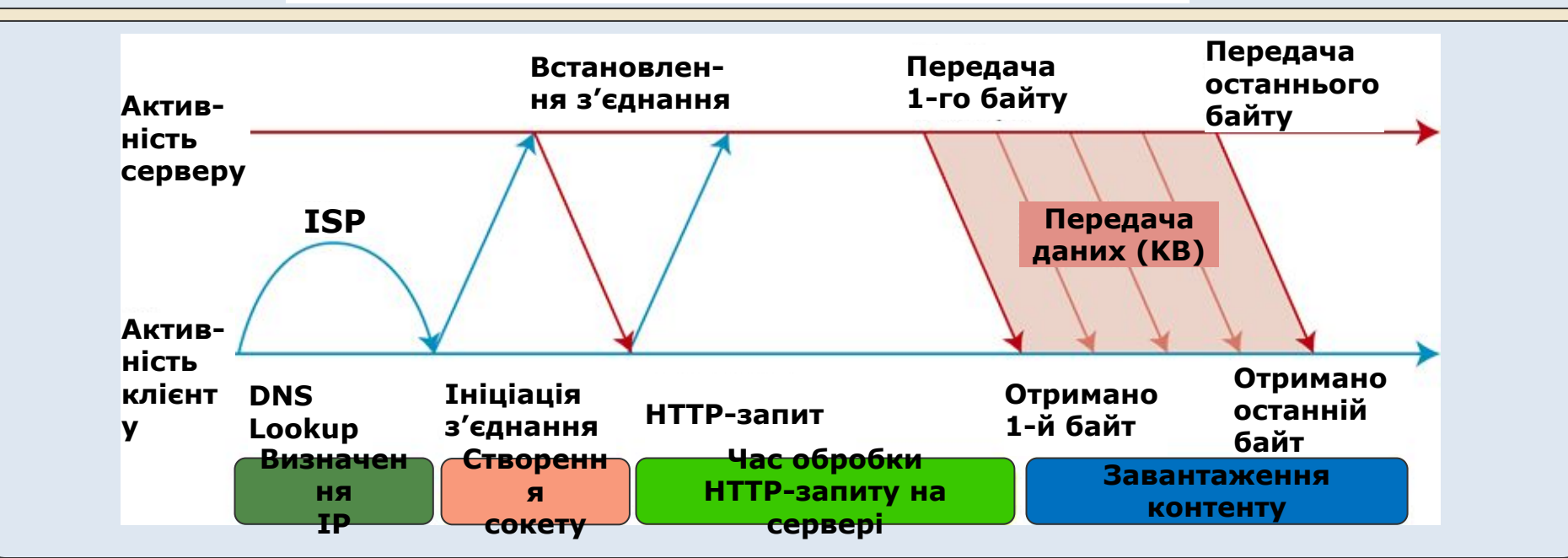

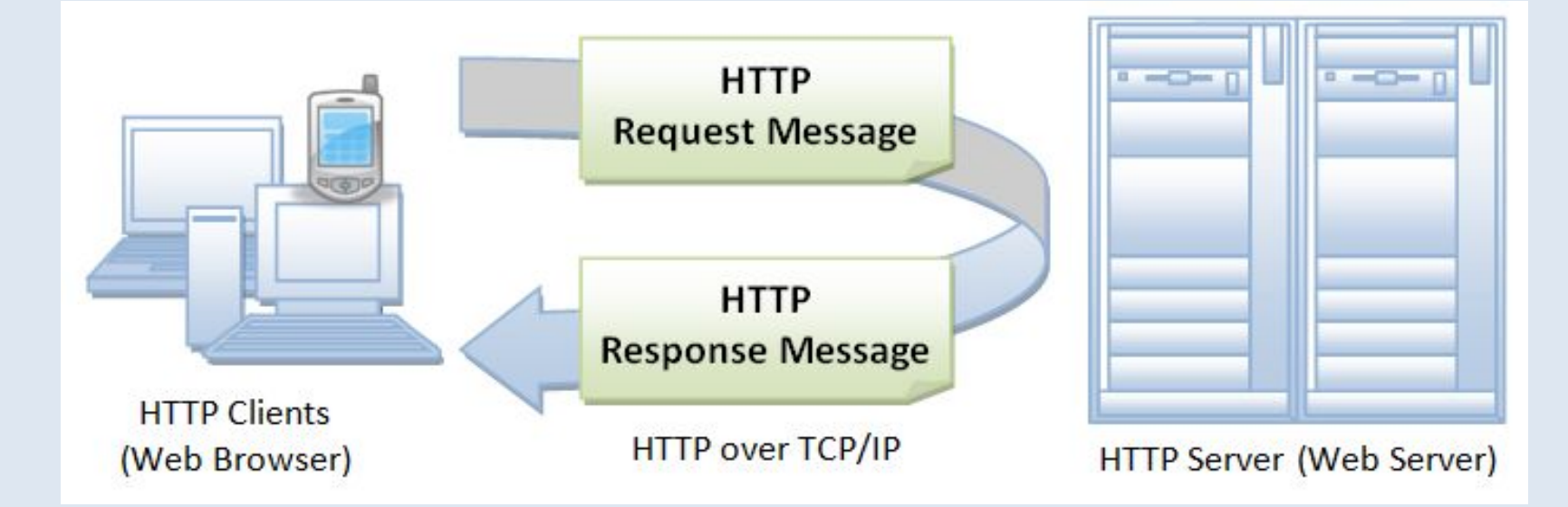

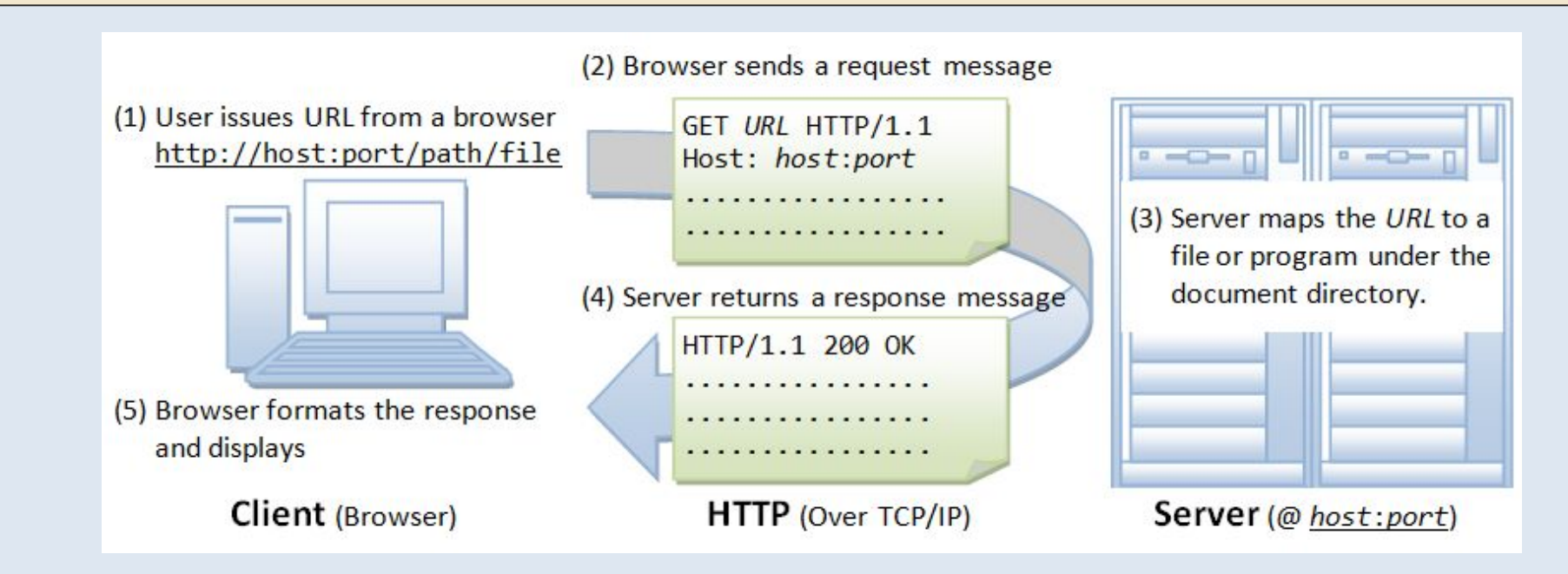

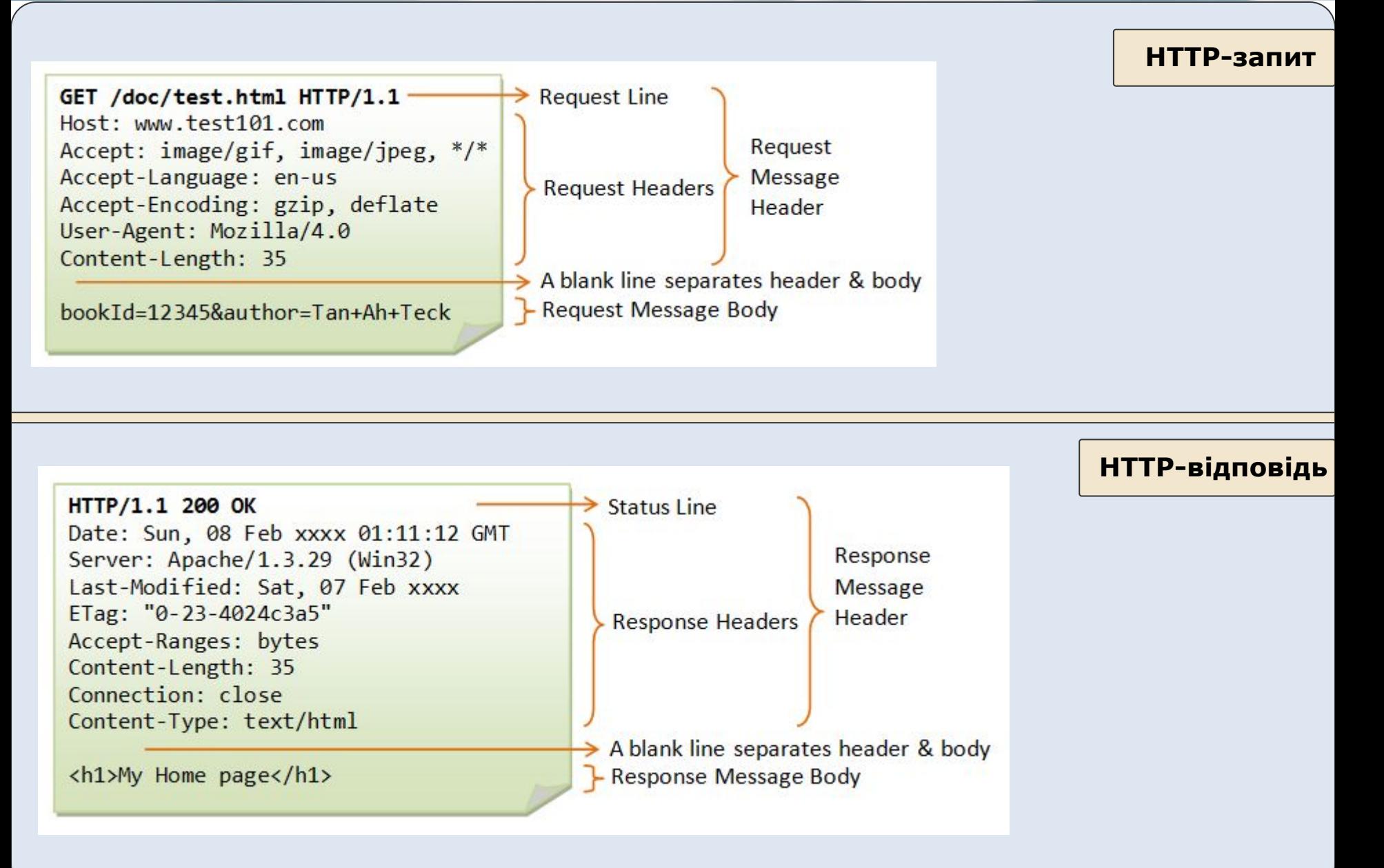

### **• HTTP/1.0 GET Request** ⇒ **HTTP/1.1 200 OK**

- **• telnet> open 127.0.0.1 8000**
- **• Connecting To 127.0.0.1...**
- **• GET /index.html HTTP/1.0**
- **• (enter twice to create a blank line)**
- **• HTTP/1.1 200 OK**
- **• Date: Sun, 18 Oct 2009 08:56:53 GMT**
- **• Server: Apache/2.2.14 (Win32)**
- **• Last-Modified: Sat, 20 Nov 2004 07:16:26 GMT**
- **• ETag: "10000000565a5-2c-3e94b66c2e680"**
- **• Accept-Ranges: bytes**
- **• Content-Length: 44**
- **• Connection: close**
- **• Content-Type: text/html**
- **• X-Pad: avoid browser bug**
- **• <html><body><h1>It works!</h1></body></html>**
- **• Connection to host lost.**

#### **• HTTP/1.0 GET Request** ⇒ **HTTP/1.1 501 Method Not Implemented**

- **• telnet> open 127.0.0.1 8000**
- **• Connecting To 127.0.0.1...**
- **• get /test.html HTTP/1.0**
- **• (enter twice to create a blank line)**
- **• HTTP/1.1 501 Method Not Implemented**
- **• Date: Sun, 18 Oct 2009 10:32:05 GMT**
- **• Server: Apache/2.2.14 (Win32)**
- **• Allow: GET,HEAD,POST,OPTIONS,TRACE**
- **• Content-Length: 215**
- **• Connection: close**
- **• Content-Type: text/html; charset=iso-8859-1**
- **• <!DOCTYPE HTML PUBLIC "-//IETF//DTD HTML 2.0//EN">**
- <html><head>
- **• <title>501 Method Not Implemented</title>**
- </head><body>
- **• <h1>Method Not Implemented</h1>**
- **• <p>get to /index.html not supported.<br /> </p>**
- **• </body></html>**

- **• HTTP/1.0 GET Request** ⇒ **HTTP/1.1 404 Not Found**
	- **• telnet> open 127.0.0.1 8000**
	- **• Connecting To 127.0.0.1...**
	- **• GET/t.html HTTP/1.0**
	- **• (enter twice to create a blank line)**
	- **• HTTP/1.1 404 Not Found**
	- **• Date: Sun, 18 Oct 2009 10:36:20 GMT**
	- **• Server: Apache/2.2.14 (Win32)**
	- **• Content-Length: 204**
	- **• Connection: close**
	- **• Content-Type: text/html; charset=iso-8859-1**
	- **• <!DOCTYPE HTML PUBLIC "-//IETF//DTD HTML 2.0//EN">**
	- **• <html><head>**
	- **• <title> 404 Not Found </title>**
	- </head><body>
	- **• <h1> Not Found </h1>**
	- **• <p> The requested URL /t.html was not found on this server. <br /> </p>**
	- **• </body></html>**

- **• HTTP/1.0 GET Request** ⇒ **HTTP/1.1 400 Bad Request**
	- **• telnet> open 127.0.0.1 8000**
	- **• Connecting To 127.0.0.1...**
	- **• GET /index.html HTTTTTP/1.0**
	- **• (enter twice to create a blank line)**
	- **• HTTP/1.1 400 Bad Request**
	- **• Date: Sun, 08 Feb 2004 01:29:40 GMT**
	- **• Server: Apache/2.2.14 (Win32)**
	- **• Connection: close**
	- **• Content-Type: text/html; charset=iso-8859-1**
	- **• <!DOCTYPE HTML PUBLIC "-//IETF//DTD HTML 2.0//EN">**
	- **• <html><head>**
	- **• <title> 400 Bad Request </title>**
	- </head><body>
	- **• <h1> Bad Request </h1>**
	- **• <p> Your browser sent a request that this server could not understand. The request line contained invalid characters following the protocol string. <br />> </p>**
	- **• </body></html>**

- **• HTTP/1.0 GET Request** ⇒ **HTTP/1.1 403 Forbidden**
	- **• telnet> open 127.0.0.1 8000**
	- **• Connecting To 127.0.0.1...**
	- **• GET /forbidden/index.html HTTP/1.0**
	- **• (enter twice to create a blank line)**
	- **• HTTP/1.1 403 Forbidden**
	- **• Date: Sun, 18 Oct 2009 11:58:41 GMT**
	- **• Server: Apache/2.2.14 (Win32)**
	- **• Content-Length: 222**
	- **• Keep-Alive: timeout=5, max=100**
	- **• Connection: Keep-Alive**
	- **• Content-Type: text/html; charset=iso-8859-1**
	- **• <!DOCTYPE HTML PUBLIC "-//IETF//DTD HTML 2.0//EN">**
	- <html><head>
	- **• <title>403 Forbidden</title>**
	- </head><body>
	- **• <h1>Forbidden</h1>**
	- **• <p>You don't have permission to access /forbidden/index.html on this server.</p>**
	- **• </body></html>**

- **• HTTP/1.0 GET Request** ⇒ **HTTP/1.1 301 Moved Permanently** 
	- **• telnet> open 127.0.0.1 8000**
	- **• Connecting To 127.0.0.1...**
	- **• GET /testdir HTTP/1.1**
	- **• Host: 127.0.0.1**
	- **• (enter twice to create a blank line)**
	- **• HTTP/1.1 301 Moved Permanently**
	- **• Date: Sun, 18 Oct 2009 13:19:15 GMT**
	- **• Server: Apache/2.2.14 (Win32)**
	- **• Location: http://127.0.0.1:8000/testdir/**
	- **• Content-Length: 238**
	- **• Content-Type: text/html; charset=iso-8859-1**
	- **• <!DOCTYPE HTML PUBLIC "-//IETF//DTD HTML 2.0//EN">**
	- <html><head>
	- <title>301 Moved Permanently</title>
	- </head><body>
	- **• <h1>Moved Permanently</h1>**
	- **• <p>The document has moved <a href="http://127.0.0.1:8000/testdir/">here</a>.</p>**
	- **• </body></html>**

### **• HEAD /index.html HTTP/1.0** ⇒ **HTTP/1.1 200 OK**

- **• telnet> open 127.0.0.1 8000**
- **• Connecting To 127.0.0.1...**
- **• HEAD /index.html HTTP/1.0**
- **• (enter twice to create a blank line)**
- **• HTTP/1.1 200 OK**
- **• Date: Sun, 18 Oct 2009 14:09:16 GMT**
- **• Server: Apache/2.2.14 (Win32)**
- **• Last-Modified: Sat, 20 Nov 2004 07:16:26 GMT**
- **• ETag: "10000000565a5-2c-3e94b66c2e680"**
- **• Accept-Ranges: bytes**
- **• Content-Length: 44**
- **• Connection: close**
- **• Content-Type: text/html**
- **• X-Pad: avoid browser bug**

### **• OPTIONS http://www.amazon.com/ HTTP/1.1** ⇒ **HTTP/1.1 200 OK**

- **• telnet> open 127.0.0.1 8000**
- **• Connecting To 127.0.0.1...**
- **• OPTIONS http://www.amazon.com/ HTTP/1.1**
- **• Host: www.amazon.com**
- **• Connection: Close**
- **• (enter twice to create a blank line)**
- **• HTTP/1.1 200 OK**
- **• Date: Fri, 27 Feb 2004 09:42:46 GMT**
- **• Content-Length: 0**
- **• Connection: close**
- **• Server: Stronghold/2.4.2 Apache/1.3.6 C2NetEU/2412 (Unix)**
- **• Allow: GET, HEAD, POST, OPTIONS, TRACE**
- **• Connection: close**
- **• Via: 1.1 xproxy (NetCache NetApp/5.3.1R4D5)**
- **• (blank line)**